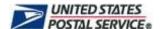

## **Address Element Correction**

Calculator Instructions

The <u>AEC Calculator</u> estimates the potential return on investment for mailers utilizing AEC/AECII<sup>®</sup> service based on the assumption that records submitted to AEC/AECII currently do not ZIP + 4<sup>®</sup> or DPV<sup>®</sup> validate to the primary number.

For a comprehensive list of all rates, visit www.usps.com.

## **Utilizing the AEC Calculator** — Follow the instructions below to input estimated mailing information:

AEC Candidate Record Count Enter the number of records processed through AEC/AECII (For

discount criteria: minimum pieces for First-Class Mail® service = 500;

minimum pieces for Standard Mail® = 200).

Annual Mailing Frequency Enter the number of mailings per year that will include the

candidate.

Mail Class Choose the mail class for your mailings (First-

Class flats or letters; Standard flats or letters).

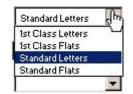

mailing point of entry (DBMC, DSCF, DDU).

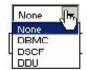

Sortation Select the type of sortation in which mail is

prepared. (Presorted Basic, Presorted 3/5, Mixed

AADC, AADC, 3 Digit).

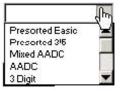

Mail Weight Select the weight of mail for your standard

mailing (less than 3.3 lbs. or more than 3.3 lbs.)

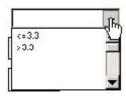

AEC Customer Correction

Rate (Optional).

Enter the correction rate for your returned AEC records (the default

correction rate of 28% will be calculated if this item is left blank).

Customer Correction Rate presented to AECII (Optional).

Enter the correction rate for your returned AEC II records (the default correction rate of 60% will be calculated if this item is left blank).

**Reading the Results** — Results provide estimated postage savings based on the criteria entered into the calculator. Results may vary.

| Est. Nbr AEC Corrected Rec's | Estimated number of AEC corrected records based on the  |
|------------------------------|---------------------------------------------------------|
|                              | customer correction rate entered or the default AEC 28% |

correction rate.

Est. Rec's Presented to AECII Estimated number of records to be process through AECII (after

AEC processing).

Est. Nbr AECII Corrected Estimat

Rec's

Estimated number of AECII corrected records based on the customer correction rate entered or the AECII 60% correction rate.

Correction Cost Total or by record. The cost of AEC/AECII service based on the

data entered in the AEC calculator. The Correction Cost does not account for minimum fees associated with AEC and/or AEC II if

record counts do not meet minimum thresholds.

Savings Per Mailing This amount reflects calculations based on your selected mailing

criteria maximum postage vs. potential discount rates for your

selected mailing criteria.

Return On Investment per

record

The estimated return on investment per record when utilizing

AEC/AECII service.

Mailings to recoup AEC Cost This number represents the number of mailings a mailer will need

to initiate to recoup the cost of AEC/AECII processing

Total Annualized Savings based on frequency of

mailings

Total estimated annual savings, minus the investment cost of

AEC/AECII processing.

Max Retail Rate Per Piece Maximum postage rate per mailpiece.

Discount Rate Discount postage rate per mailpiece.

For more information regarding AEC, visit the RIBBS® website at <a href="http://ribbs.usps.gov/aec.htm">http://ribbs.usps.gov/aec.htm</a> or contact AEC Support at 1-800-238-3150.